## **System-Vorgaben**

Die System-Vorgaben sollten in jedem Fall im Zuge der Installation konfiguriert werden. Es werden hier grundsätzliche Einstellungen vorgenommen, die auch Auswirkungen auf die Authentisierung, das Backup und andere Dienste haben.

## **Allgemeine systemweite Dienstvorgaben**

Die systemweiten Dienstvorgaben haben weitreichende Auswirkungen. Die nachfolgende Übersicht beschreibt die einzelnen Dienste:

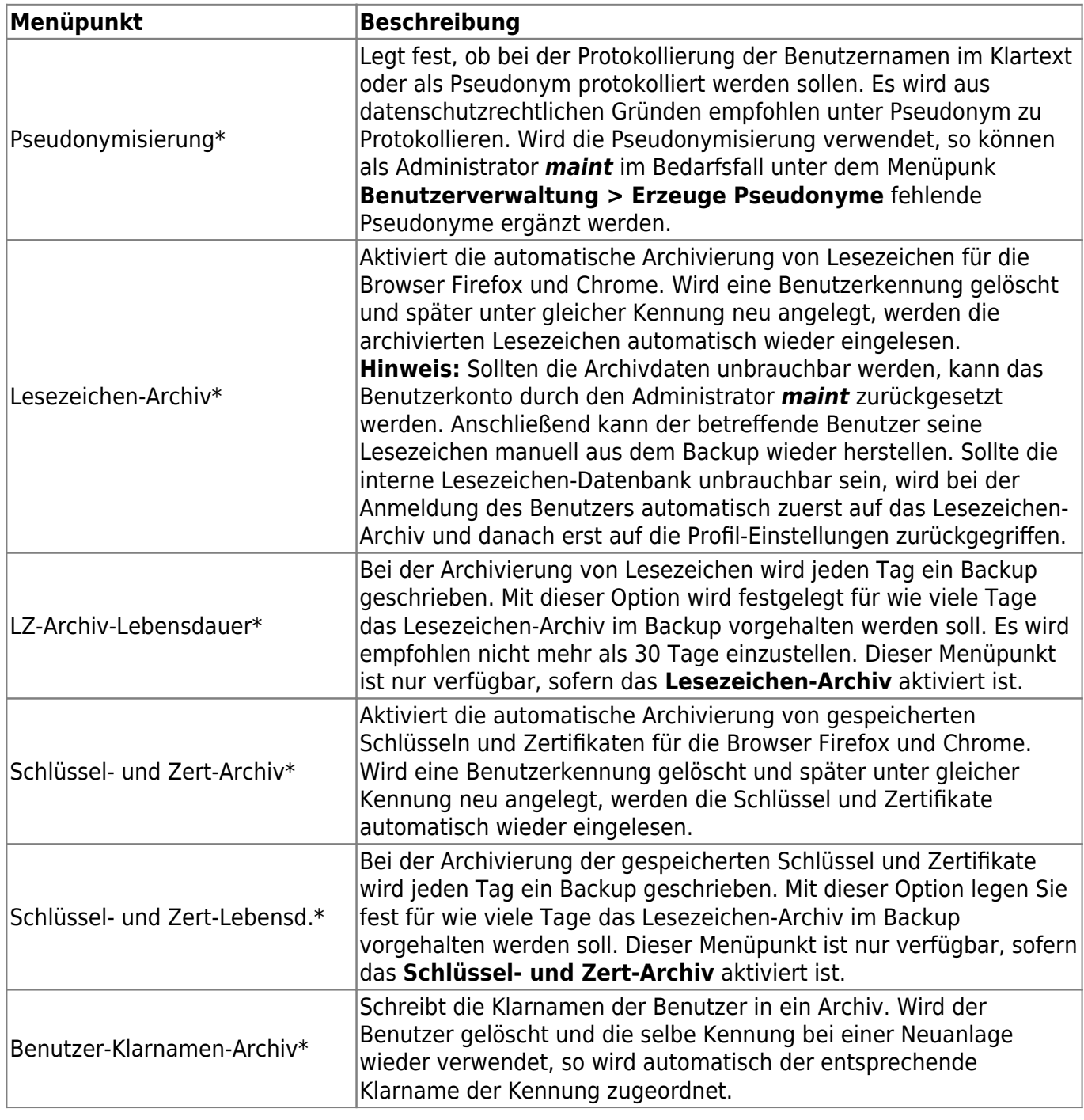

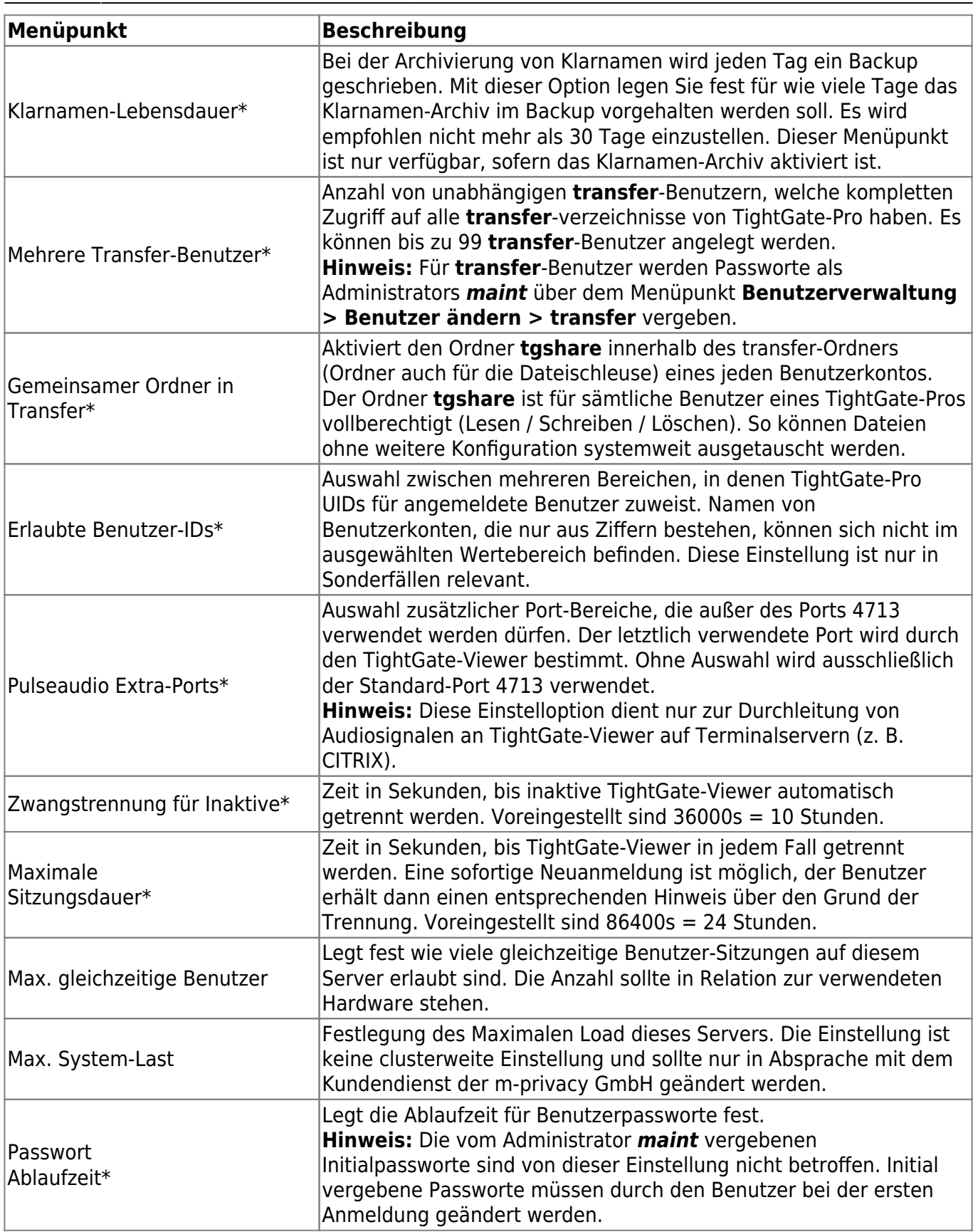

Nachdem die Einstellungen vorgenommen wurden, sind diese über den Menüpunkt **Speichern** zu sichern. Anschließend bewirkt die Menüoption **Anwenden** die Aktivierung der gespeicherten Einstellungen.

## **Systemweite Dienstvorgaben für Benutzer**

Über die systemweiten Dienstvorgaben für Benutzer kann konfiguriert werden, welche Dienste in TightGate-Pro gestartet werden, sodass diese grundsätzlich von Benutzern verwendet werden können. Werden einzelne Dienste an dieser Stelle deaktiviert, sind alle weiteren Einstellungen für die Benutzer als *maint* oder unter dem Menüpunkt **Benutzer-Vorgaben** wirkungslos.

Die nachfolgende Übersicht beschreibt die einzelnen Dienste:

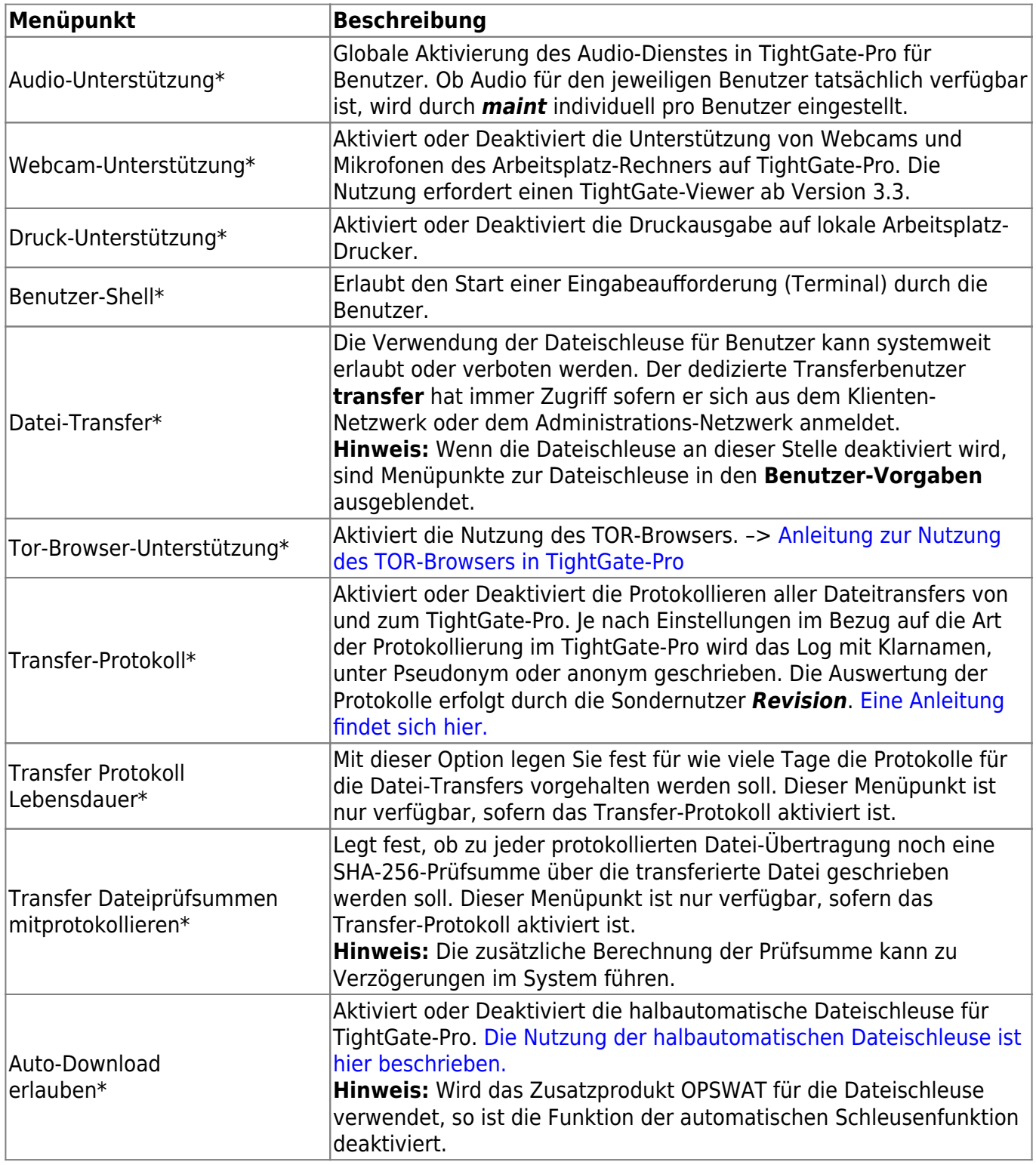

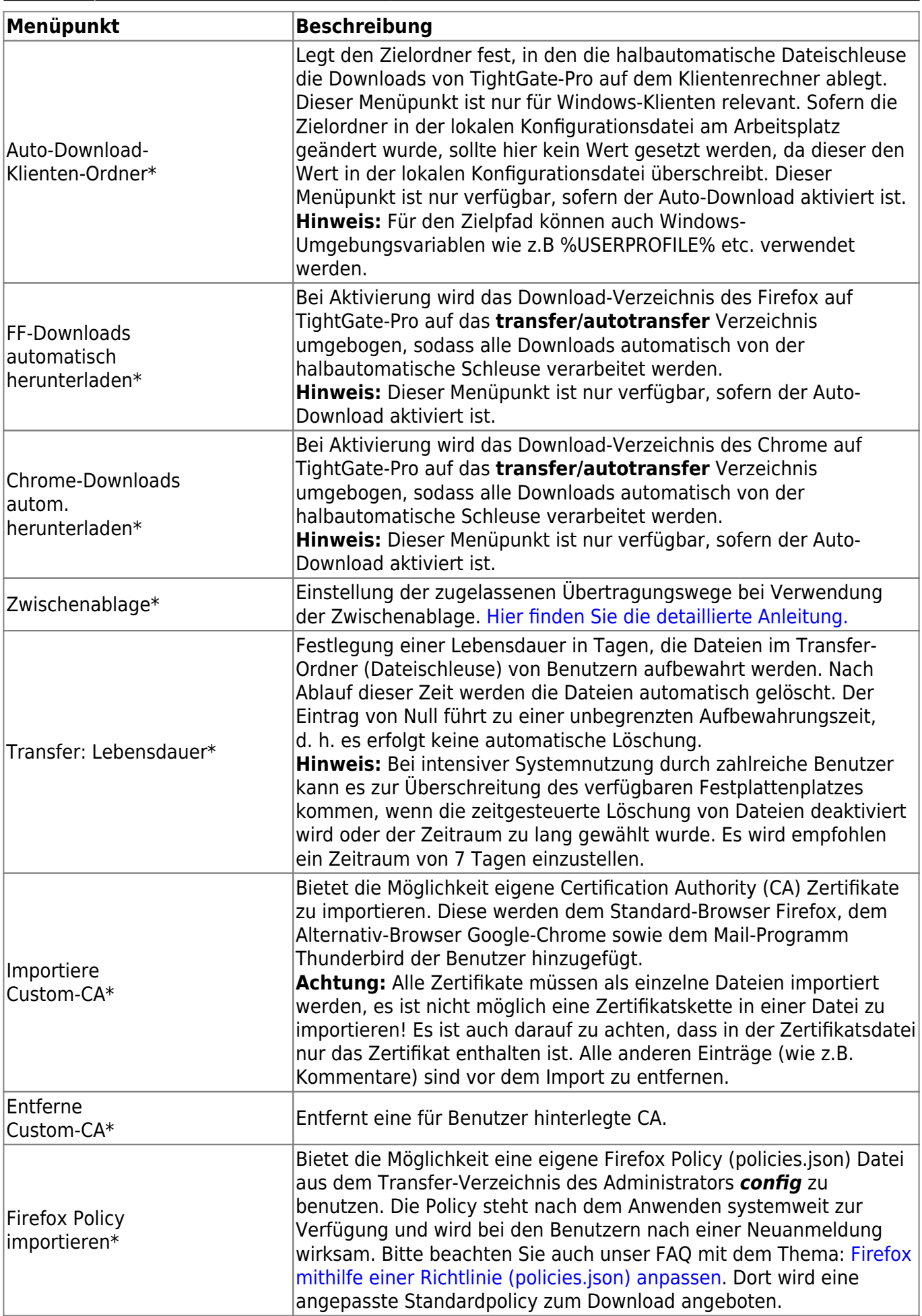

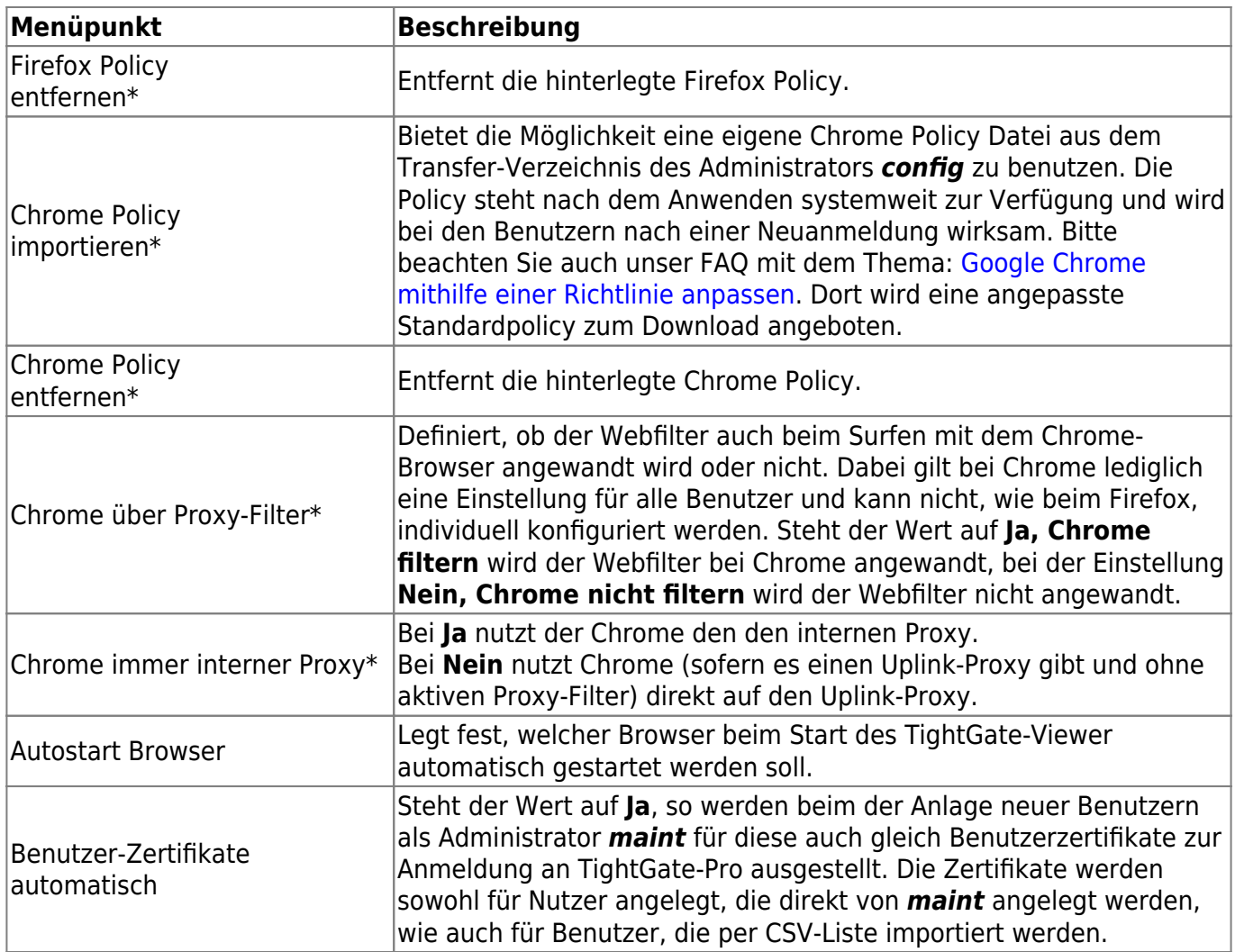

Nachdem die Einstellungen vorgenommen wurden, sind diese über den Menüpunkt **Speichern** zu sichern. Anschließend bewirkt die Menüoption **Anwenden** die Aktivierung der gespeicherten Einstellungen.

## **Authentisierungs-Methoden**

Eine Übersicht über die verschiedenen Möglichkeiten sich an TightGate-Pro anzumelden gibt der nachfolgende Verweis.

[Benutzerverwaltung in TightGate-Pro](https://help.m-privacy.de/doku.php/tightgate-pro:benutzerverwaltung)

From: <https://help.m-privacy.de/>-

Permanent link: **<https://help.m-privacy.de/doku.php/tightgate-pro:konfiguration:system-vorgaben>**

Last update: **2025/03/28 09:11**

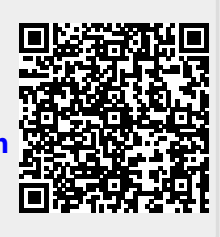